Politechnika Białostocka  $\bm{U}$ Wydział Elektryczny Katedra Elektrotechniki, Energoelektroniki i Elektroenergetyki

> Instrukcja do pracowni specjalistycznej z przedmiotu

### **Informatyka 2**  Kod przedmiotu: **ES1E3017**  (studia stacjonarne)

## **JĘZYK C - OPERACJE NA PLIKACH TEKSTOWYCH I BINARNYCH**

Numer ćwiczenia

### **INF31**

Autor: dr inż. Jarosław Forenc

Białystok 2021

# **Spis treści**

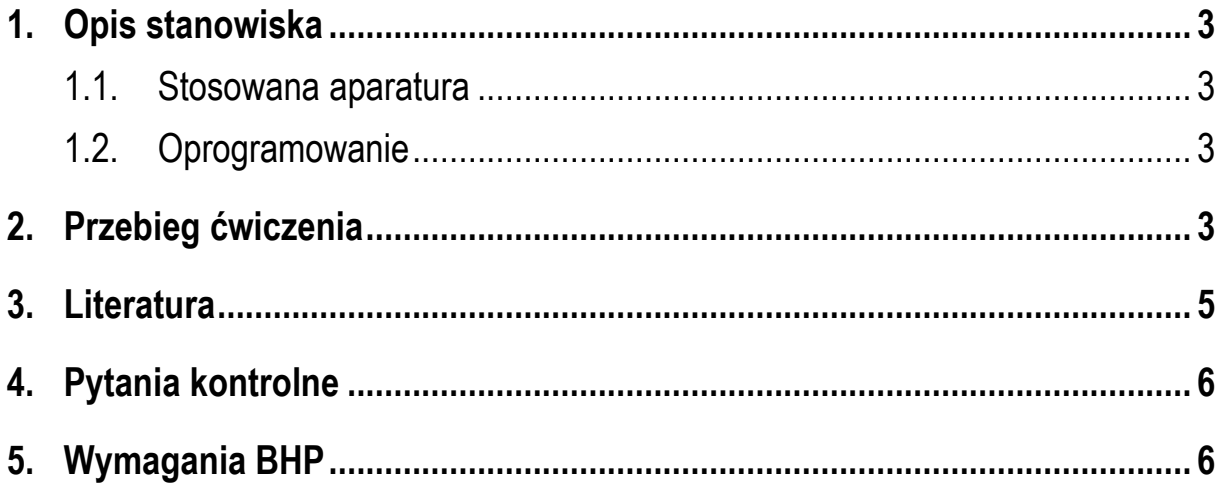

**Materiały dydaktyczne przeznaczone dla studentów Wydziału Elektrycznego PB.** 

© Wydział Elektryczny, Politechnika Białostocka, 2021 (wersja 5.0)

\_\_\_\_\_\_\_\_\_\_\_\_\_

Wszelkie prawa zastrzeżone. Żadna część tej publikacji nie może być kopiowana i odtwarzana w jakiejkolwiek formie i przy użyciu jakichkolwiek środków bez zgody posiadacza praw autorskich.

# **1. Opis stanowiska**

#### **1.1. Stosowana aparatura**

Podczas zajęć wykorzystywany jest komputer klasy PC z systemem operacyjnym Microsoft Windows 10.

#### **1.2. Oprogramowanie**

Na komputerach zainstalowane jest środowisko programistyczne Code::Blocks.

### **2. Przebieg ćwiczenia**

Na pracowni specjalistycznej należy wykonać zadania wskazane przez prowadzącego zajęcia. W różnych grupach mogą być wykonywane inne zadania.

1. W plikach tekstowych **p1.txt** i **p2.txt** zapisane są liczby całkowite typu **int** oznaczające: długość wektora, kolejne jego elementy (Rys. 1).

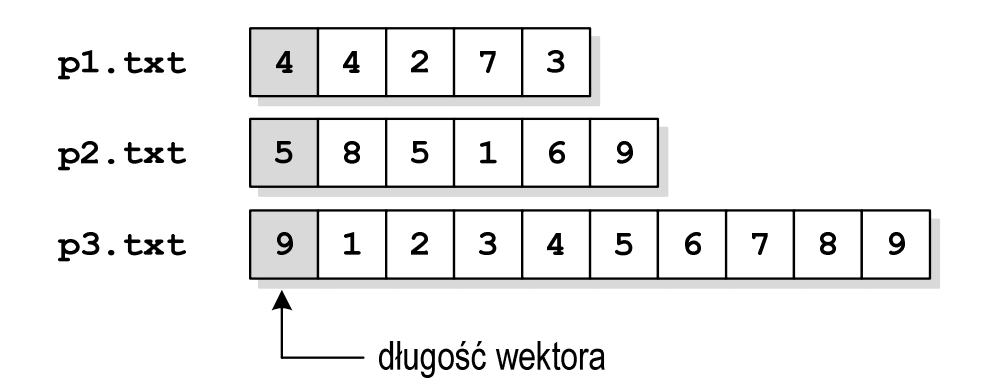

Rys. 1. Przykładowa zawartość plików do Zadania 1

Napisz program, który:

- a) odczyta zawartość obu plików;
- b) utworzy wektor zawierający elementy z obu plików;
- c) posortuje elementy otrzymanego wektora w kolejności rosnącej;

d) zapisze posortowany wektor do pliku **p3.txt** w takim samym formacie: długość wektora, elementy wektora (Rys. 1).

Do przechowywania elementów wektora wykorzystaj dynamiczny przydział pamięci. Pliki **p1.txt** i **p2.txt** wskaże prowadzący zajęcia.

- 2. W pliku tekstowym zapisane są współczynniki wielomianu (w kolejności od stojącego przy najwyższej potędze). Napisz program, który obliczy wartość wielomianu dla argumentu wczytanego z klawiatury. Zastosuj schemat Hornera. Plik tekstowy wskaże prowadzący zajęcia.
- 3. Napisz program, który oddzielnie dla każdego wiersza pliku tekstowego obliczy i wyświetli:
	- a) liczbę wszystkich znaków;
	- b) liczbę liter;
	- c) liczbę cyfr.

Nazwę pliku wczytaj z klawiatury.

4. W pliku binarnym **RLC.dat** zapisane są parametry dwójników szeregowych RLC (liczby rzeczywiste typu **float**). Struktura pliku jest następująca:

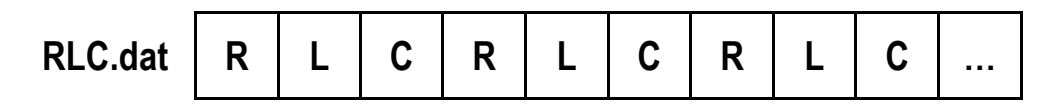

Napisz program, który odczyta zawartość pliku **RLC.dat**, a następnie dla każdego dwójnika wyświetli na ekranie: **rezystancję** (**R**), **indukcyjność** (**L**), **pojemność** (**C**) oraz **częstotliwość rezonansową** (**f**). Wzór na częstotliwość rezonansową:

$$
f = \frac{1}{2\pi\sqrt{LC}}\tag{1}
$$

Wydruk na ekranie powinien mieć następującą postać:

```
[R: 210] [L: 0.044] [C: 9.00e-006] [f: 252.914] 
[R: 134] [L: 0.009] [C: 5.00e-006] [f: 750.264] 
...
```
Dane wyświetlane na ekranie zapisz w takiej samej postaci do pliku tekstowego **RLC.txt**. Oblicz i wyświetl na ekranie **średnie** wartości: **R**, **L** i **C**.

Szeregowy obwód RLC przy wymuszeniu stałym ma w stanie nieustalonym charakter: **aperiodyczny** - jeśli **R > Rk**, **oscylacyjny tłumiony** - jeśli **R < R<sup>k</sup>** i **aperiodyczny krytyczny** - jeśli **R = Rk**, gdzie **Rk** - rezystancja krytyczna:

$$
R_k = 2\sqrt{\frac{L}{C}}\tag{2}
$$

Utwórz dwa pliki tekstowe **aperiodyczny.txt** i **oscylacyjny.txt**. Do pliku **aperiodyczny.txt** zapisz wartości **R**, **L**, **C** i **Rk** układów o charakterze aperiodycznym (bez krytycznego), zaś do pliku **oscylacyjny.txt** - wartości **R**, **L**, **C** i **Rk** układów o charakterze oscylacyjnym tłumionym. Zastosuj następujący format zapisu danych w plikach:

```
[R: 210] [L: 0.044] [C: 9.00e-006] [Rk: 139.841] 
[R: 134] [L: 0.009] [C: 5.00e-006] [Rk: 84.853] 
...
```
Oblicz i wyświetl na ekranie liczbę obwodów o charakterze aperiodycznym, aperiodycznym krytycznym, oscylacyjnym tłumionym.

## **3. Literatura**

- [1] Prata S.: Język C. Szkoła programowania. Wydanie VI. Helion, Gliwice, 2016.
- [2] Kernighan B.W., Ritchie D.M.: Język ANSI C. Programowanie. Wydanie II. Helion, Gliwice, 2010.
- [3] Deitel P.J., Deitel H.: Język C. Solidna wiedza w praktyce. Wydanie VIII. Helion, Gliwice, 2020.
- [4] Kochan S.G.: Język C. Kompendium wiedzy. Wydanie IV. Helion, Gliwice, 2015.
- [5] King K.N.: Język C. Nowoczesne programowanie. Wydanie II. Helion, Gliwice, 2011.
- [6] http://www.cplusplus.com/reference/clibrary C library C++ Reference

- [7] https://cpp0x.pl/dokumentacja/standard-C/1 Standard C
- [8] https://www.codeblocks.org/ Code::Blocks

# **4. Pytania kontrolne**

- 1. Omów ogólny schemat przetwarzania plików binarnych.
- 2. Wyjaśnij różnice pomiędzy funkcjami **printf()**, **fprintf()** i **sprintf()**.

# **5. Wymagania BHP**

Warunkiem przystąpienia do praktycznej realizacji ćwiczenia jest zapoznanie się z instrukcją BHP i instrukcją przeciw pożarową oraz przestrzeganie zasad w nich zawartych.

W trakcie zajęć laboratoryjnych należy przestrzegać następujących zasad.

- Sprawdzić, czy urządzenia dostępne na stanowisku laboratoryjnym są w stanie kompletnym, nie wskazującym na fizyczne uszkodzenie.
- Jeżeli istnieje taka możliwość, należy dostosować warunki stanowiska do własnych potrzeb, ze względu na ergonomię. Monitor komputera ustawić w sposób zapewniający stałą i wygodną obserwację dla wszystkich członków zespołu.
- Sprawdzić prawidłowość połączeń urządzeń.
- Załączenie komputera może nastąpić po wyrażeniu zgody przez prowadzącego.
- W trakcie pracy z komputerem zabronione jest spożywanie posiłków i picie napojów.
- W przypadku zakończenia pracy należy zakończyć sesję przez wydanie polecenia wylogowania. Zamknięcie systemu operacyjnego może się odbywać tylko na wyraźne polecenie prowadzącego.
- Zabronione jest dokonywanie jakichkolwiek przełączeń oraz wymiana elementów składowych stanowiska.
- Zabroniona jest zmiana konfiguracji komputera, w tym systemu operacyjnego i programów użytkowych, która nie wynika z programu zajęć i nie jest wykonywana w porozumieniu z prowadzącym zajęcia.
- W przypadku zaniku napięcia zasilającego należy niezwłocznie wyłączyć wszystkie urządzenia.
- Stwierdzone wszelkie braki w wyposażeniu stanowiska oraz nieprawidłowości w funkcjonowaniu sprzętu należy przekazywać prowadzącemu zajęcia.
- Zabrania się samodzielnego włączania, manipulowania i korzystania z urządzeń nie należących do danego ćwiczenia.
- W przypadku wystąpienia porażenia prądem elektrycznym należy niezwłocznie wyłączyć zasilanie stanowiska. Przed odłączeniem napięcia nie dotykać porażonego.